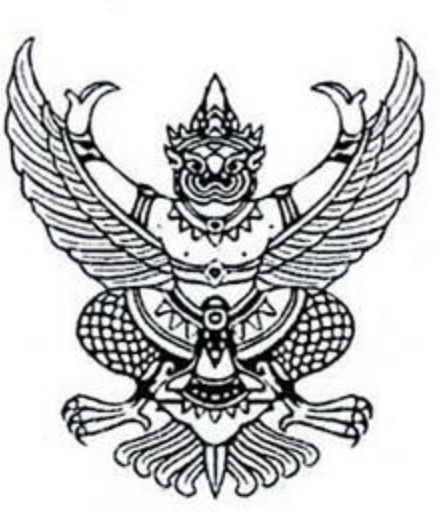

### ประกาศมหาวิทยาลัยการกีฬาแห่งชาติ วิทยาเขตมหาสารคาม เรื่อง รับสมัครบุคคลเพื่อสอบคัดเลือกเป็นพนักงานจ้างเหมาเอกชน

ด้วยมหาวิทยาลัยการกีฬาแห่งชาติ วิทยาเขตมหาสารคาม ประสงค์จะรับสมัครบุคคลเพื่อจัดจ้าง เป็นพนักงานจ้างเหมาเอกชน จำนวน ๒ ตำแหน่ง ดังนี้

- ๑. เจ้าหน้าที่งานกิจการนักศึกษาและกิจการพิเศษประจำคณะศิลปศาสตร์ จำนวน ๑ อัตรา
- จำนวน ๑ อัตรา ๒. ผู้เชี่ยวชาญกีฬาในประเทศชนิดกีฬาวู้ดบอล

จึงประกาศรับสมัครบุคคลเพื่อสอบคัดเลือกเป็นพนักงานจ้างเหมาเอกชน สังกัดมหาวิทยาลัยการกีฬาแห่งชาติ วิทยาเขตมหาสารคาม โดยมีรายละเอียดดังนี้

- ึด. ชื่อตำแหน่ง คุณสมบัติเฉพาะตำแหน่งรายละเอียดงานโดยสังเขป ปรากฏรายละเอียดแนบท้าย
- ๒. คุณสมบัติผู้สมัคร
	- ๒.๑ มีสัญชาติไทย

๒.๒ มีอายุไม่ต่ำกว่ายี่สิบสองปีบริบูรณ์

๒.๓ มีประสบการณ์ในตำแหน่งที่สมัครจะได้รับพิจารณาเป็นกรณีพิเศษ

๒.๔ ต้องไม่เป็นผู้ที่เคยถูกลงโทษทางวินัย หรือยกเลิกสัญญาจ้างจากมหาวิทยาลัยการกีฬาแห่งชาติ วิทยาเขตมหาสารคาม

๒.๕ ไม่เป็นผู้มีกายทุพพลภาพจนไม่สามารถปฏิบัติหน้าที่ได้ ไร้ความสามารถ หรือจิตฟั่นเฟือน ไม่สมประกอบ หรือเป็นโรคตามที่กำหนดในกฎ ก.พ. พ.ศ. ๒๕๕๔ คือ

๒.๕.๑ วัณโรคในระยะแพร่กระจายเชื้อ

๒.๕.๒ โรคเท้าช้างในระยะที่ปรากฏอาการเป็นที่รังเกียจแก่สังคม

๒.๕.๓ โรคติดยาเสพติดให้โทษ

๒.๕.๔ โรคพิษสุราเรื้อรัง

๒.๕.๕ โรคติดต่อร้ายแรงหรือโรคเรื้อรังที่ปรากฏอาการเด่นชัด หรือรุนแรงและเป็นอุปสรรค ต่อการปฏิบัติงานในหน้าที่ตามที่ ก.พ. กำหนด

๒.๖ ไม่เป็นผู้ดำรงตำแหน่งข้าราชการทางการเมือง กรรมการพรรคการเมืองหรือเจ้าหน้าที่ในพรรคการเมือง ๒.๗ ไม่เป็นผู้เคยต้องรับโทษจำคุกโดยคำพิพากษาถึงที่สุดให้จำคุก เพราะกระทำความผิดทางอาญา เว้น แต่เป็นโทษสำหรับคนผิดที่ได้รับกระทำโดยประมาทหรือความลหุโทษ ไม่เป็นผู้บกพร่องในศีลธรรมอันดีจนเป็นที่ รังเกียจของสังคม

๒.๘ ไม่เป็นผู้เคยถูกลงโทษให้ออก ปลดออก หรือไล่ออกจากรัฐวิสาหกิจ หรือหน่วยงานอื่นของรัฐ ๒.๙ เป็นผู้เลื่อมใสในการปกครองระบอบประชาธิปไตยอันมีพระมหากษัตริย์ทรงเป็นประมุข ๓. การรับสมัคร

๓.๑ วัน เวลา สถานที่ รับสมัคร

ผู้สนใจยื่นใบสมัครด้วยตนเอง ที่งานบุคคล กลุ่มงานบริหาร มหาวิทยาลัยการกีฬาแห่งชาติ วิทยาเขตมหาสารคาม ระหว่างวันที่ ๒๐ - ๒๓ กันยายน ๒๕๖๕ เวลา ๐๙.๐๐ - ๑๖.๐๐ น.

/๓.๒ หลักฐาน...

๓.๒ หลักฐานการสมัคร (รับเอกสารฉบับจริง)

๓.๒.๑ ใบสมัคร ที่กรอกข้อมูลสมบูรณ์ พร้อมติดรูปถ่ายชุดสุภาพหน้าตรง ไม่สวมหมวก

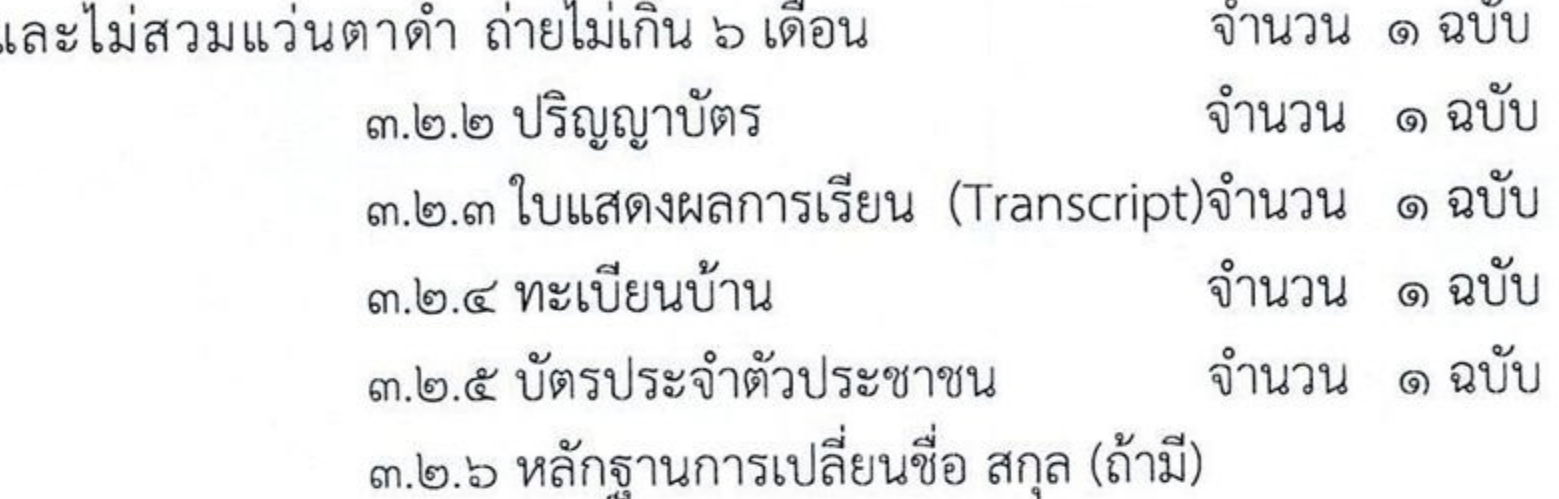

#### ๔. เงื่อนไขในการรับสมัคร

ผู้สมัครจะต้องรับผิดชอบในการตรวจสอบ และรับรองตนเองว่าเป็นผู้มีคุณสมบัติทั่วไปและ คุณสมบัติเฉพาะสำหรับตำแหน่ง ตรงตามประกาศรับสมัครจริง และจะต้องกรอกรายละเอียดต่างๆ ในใบสมัคร พร้อมทั้งยื่นหลักฐาน ในการสมัครให้ถูกต้องครบถ้วน ในกรณีที่มีความผิดพลาดอันเกิดจาก ผู้สมัคร ไม่ว่าด้วยเหตุใดๆ หรือวุฒิการศึกษา ไม่ตรงตามคุณวุฒิของตำแหน่งที่สมัคร อันมีผลทำให้ผู้สมัครไม่มี สิทธิสมัครตามประกาศรับสมัครดังกล่าว ให้ถือว่าการรับสมัครและการได้เข้ารับเลือกสรรสำหรับผู้นั้นเป็นโมฆะ

## ๕. ประกาศรายชื่อผู้มีสิทธิ์เข้ารับการสอบคัดเลือก

มหาวิทยาลัยการกีฬาแห่งชาติ วิทยาเขตมหาสารคาม จะประกาศรายชื่อผู้มีสิทธิ์เข้าคัดเลือก ในวันที่ ๒๖ กันยายน ๒๕๖๕ ณ ป้ายประชาสัมพันธ์ มหาวิทยาลัยการกีฬาแห่งชาติ วิทยาเขตมหาสารคาม และเว็บไซต์มหาวิทยาลัยการกีฬาแห่งชาติ วิทยาเขตมหาสารคาม https://www.tnsumk.ac.th

### ๖. วัน เวลา และสถานที่สอบคัดเลือก

มหาวิทยาลัยการกีฬาแห่งชาติ วิทยาเขตมหาสารคาม กำหนดสอบคัดเลือก ในวันที่ ๒๗ กันยายน ๒๕๖๕ เวลา ๐๙.๐๐ น. ณ ห้องประชุมพลบดี ชั้น ๒ อาคารวิทยบริการ

# ๗. ประกาศรายชื่อผู้ผ่านการสอบคัดเลือก

มหาวิทยาลัยการกีฬาแห่งชาติ วิทยาเขตมหาสารคาม จะประกาศรายชื่อผู้ผ่านการสอบคัดเลือก ในวันที่ ๒๘ กันยายน ๒๕๖๕ ณ ป้ายประชาสัมพันธ์ มหาวิทยาลัยการกีฬาแห่งชาติ วิทยาเขต มหาสารคาม และเว็บไซต์มหาวิทยาลัยการกีฬาแห่งชาติ วิทยาเขตมหาสารคาม https://www.tnsumk.ac.th

๘. รายงานตัวเพื่อทำสัญญาจ้าง

ในวันที่ ๒๙ กันยายน ๒๕๖๕ เวลา ๐๙.๓๐ น. ณ งานบุคคล กลุ่มบริหาร สำนักงานรอง อธิการบดี มหาวิทยาลัยการกีฬาแห่งชาติ วิทยาเขตมหาสารคาม

๙. ระยะเวลาการจ้าง ระยะเวลาการจ้าง ตั้งแต่วันที่ ๑ ตุลาคม ๒๕๖๕ ถึง ๓๐ กันยายน ๒๕๖๖ ประกาศ ณ วันที่ 20 กันยายน พ.ศ. ๒๕๖๕

> (นายกอบกิจ ธรรมานุชิต) รองอธิการบดีมหาวิทยาลัยการกีฬาแห่งชาติ ประจำวิทยาเขตมหาสารคาม

บัญชีรายละเอียดแนบท้ายประกาศมหาวิทยาลัยการกีฬาแห่งชาติ วิทยาเขตมหาสารคาม<br>เรื่อง รับสมัครบุคคลเพื่อสอบคัดเลือกเป็นพนักงานจ้างเหมาเอกชน

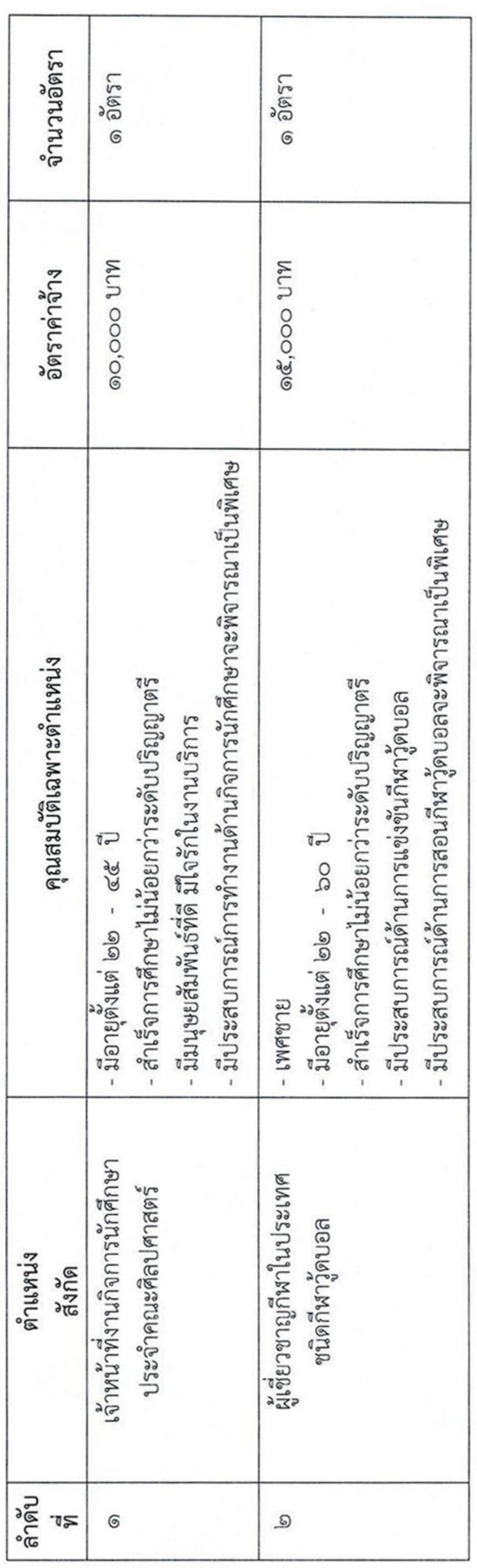